#### **C13**

# **HEAT BALANCE STUDIES AND OPERATION OPTIMISATION WITH ECOSIMPRO**

Eusebio Huélamo Martínez, Ramón Pérez Vara, Alfonso Méndez - Vigo Vega de Seoane Empresarios Agrupados, A.I.E. Magallanes, 3 28015 Madrid

ehm@empre.es

# **Abstract**

*Within the environment of EcosimPro, the THERMAL\_BALANCE library has been developed to carry out thermal analyses. It includes typical equipment components which usually form part of Thermal, Nuclear and Combined Cycle Power Plants. At the present time the library contains components which only work in stationary operating conditions, but there are plans to include dynamic components for analysing transient operating conditions.*

**Key words**: Heat Balance, BOP

## **1. INTRODUCTION**

For more than 15 years, our heat balance calculation program HBAL has been of great assistance in studies aimed at improving the performance and predicting the behaviour of thermal cycles in Power Plants. It has been applied to a large part of our nuclear and fossilfired park, not to mention a number of foreign power plants.

Especially prepared to perform heat balance analyses with EcosimPro, the THERMAL BALANCE components library has been based on the formulation of the old HBAL components. Where necessary, it has been corrected so that, taking advantage of the power of the algorithms of the differential algebraic systems of equations incorporated into EcosimPro, the library would be capable of transient state analyses. The advantages of one of the most modern and effective simulation packages on the current market have been combined with the experience of HBAL, giving rise to a product which is both easy to use and of wide scope so that models can be built and executed in truly reduced times in a user-friendly environment.

The library admits three systems of units, namely, the International System of Units, metric and imperial.

# **2 LIBRARY COMPONENTS**

*The library (see Figure 1) currently contains the following components:*

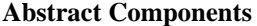

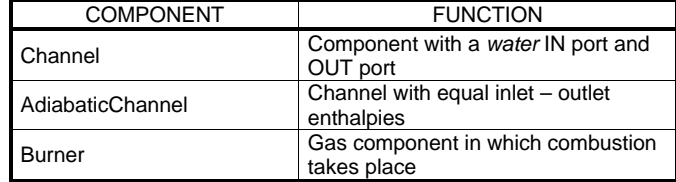

# **Operating Components**

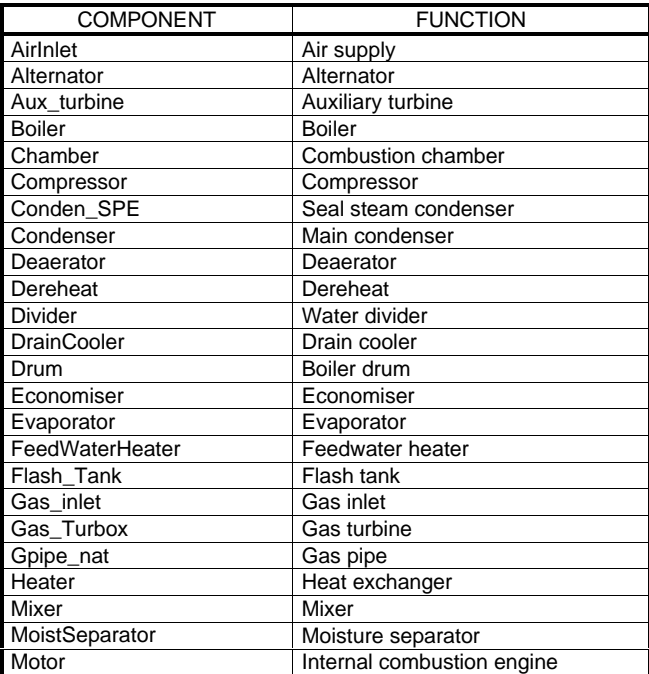

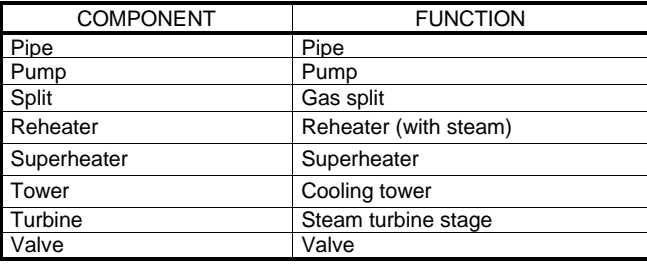

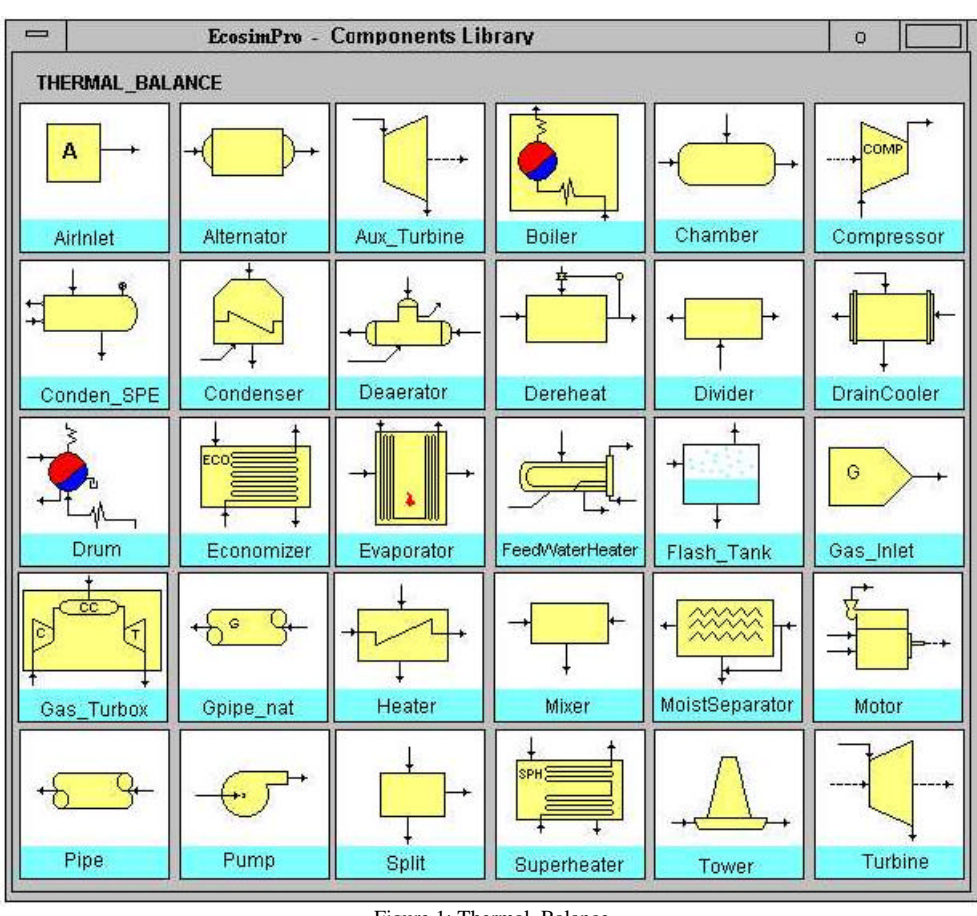

Figure 1: Thermal\_Balance Library Components

## **3 PORTS USED BY THE LIBRARY**

The library uses two types of ports, ie,: "**water**" and "**gas**", for the working fluids which are water-steam and gases, respectively.

The ports calculate all the thermodynamic and transfer variables necessary as a function of pressure and enthalpy —both in the case of water/steam and in the case of gas flows— using the ASME functions embedded in an external object (developed in Visual Fortran). The object includes the functions for water/steam, as well as those for gases admitted as working fluids, these being: air,  $H_2, O_2, N_2, CO_2, CO$ , He, Ar, CH<sub>4</sub>, C<sub>2</sub>H<sub>6</sub>,  $C_3H_8$ ,  $C_4H_{10}$ ,  $SO_2$  and  $H_2O$ .

## **4 EXAMPLE OF A PLANT MODEL BUILT WITH ECOSIMPRO**

#### **4***.***1 MODEL OF AN 800 MW COMBINED CYCLE POWER PLANT**

Figure 2 is a functional diagram of a model built of a combined cycle power plant and Figure 3 shows the block diagram of the model created with EcosimPro.

Simulation was oriented to the analysis of plant behaviour operating with different loads under stationary conditions, the consequences of different types of failures and the study, *a priori*, of a set of procedures which facilitates the obtainment of maximum performance and minimises the consequences of breakdown, component replacement, etc.

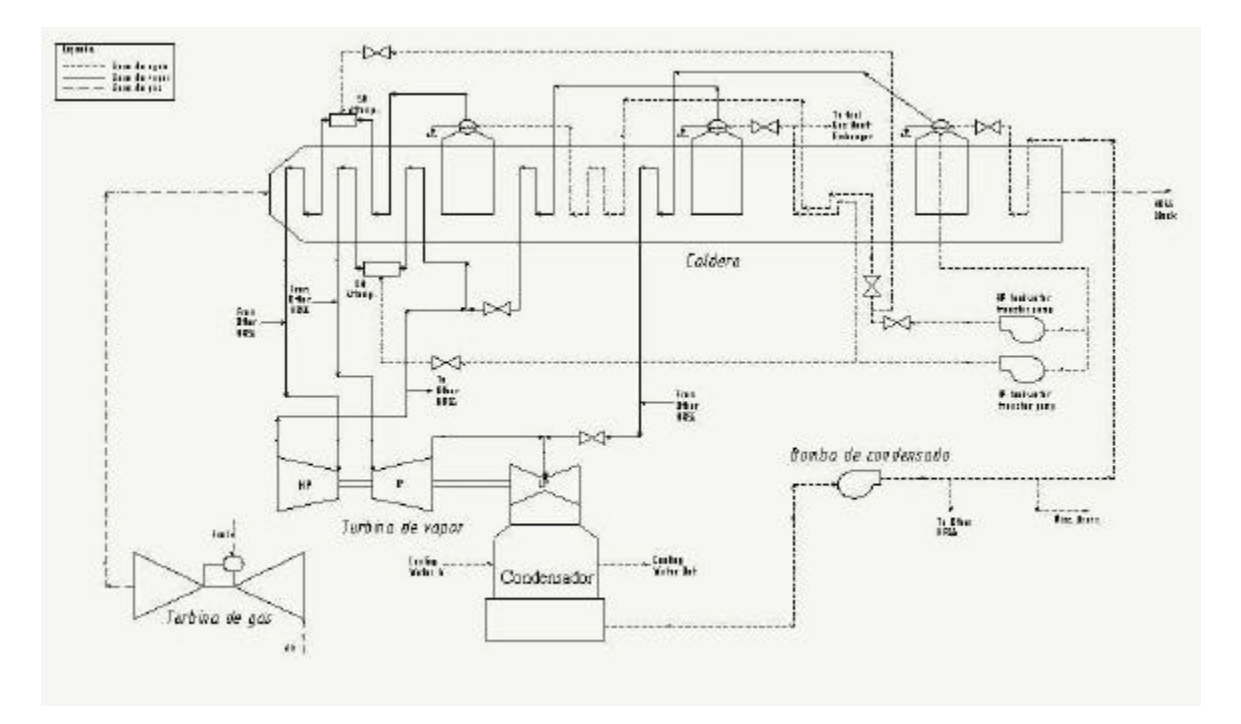

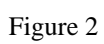

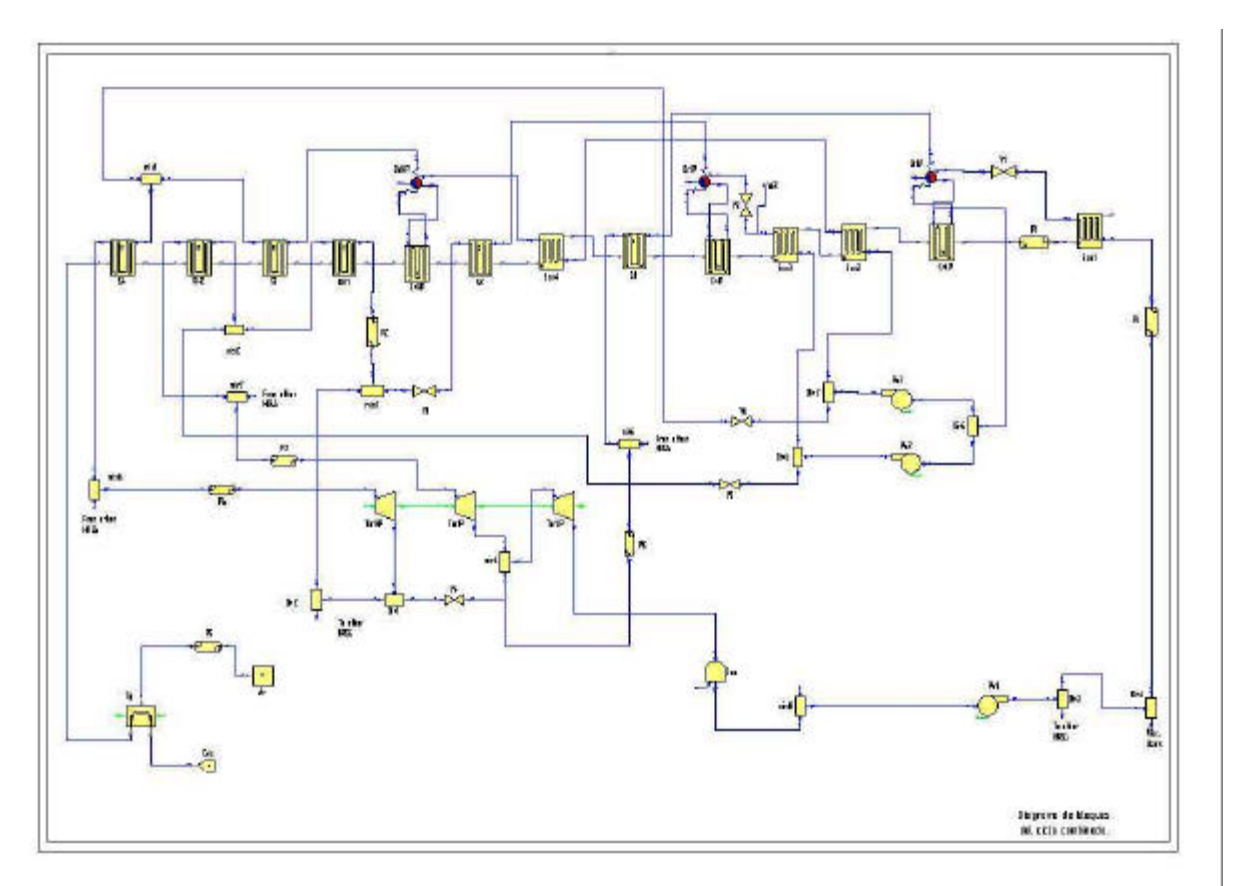

*Figure 3*

# **4***.***2 MODEL OF A SPENT FUEL STORAGE POOL AND ITS ASSOCIATED COOLING SYSTEM**

The Heat Balance components library was used to build this model (Figure 4) and advantage was taken of the possibility offered by EcosimPro to reuse components, which meant that we only had to build a couple which were specific to the study of this problem:

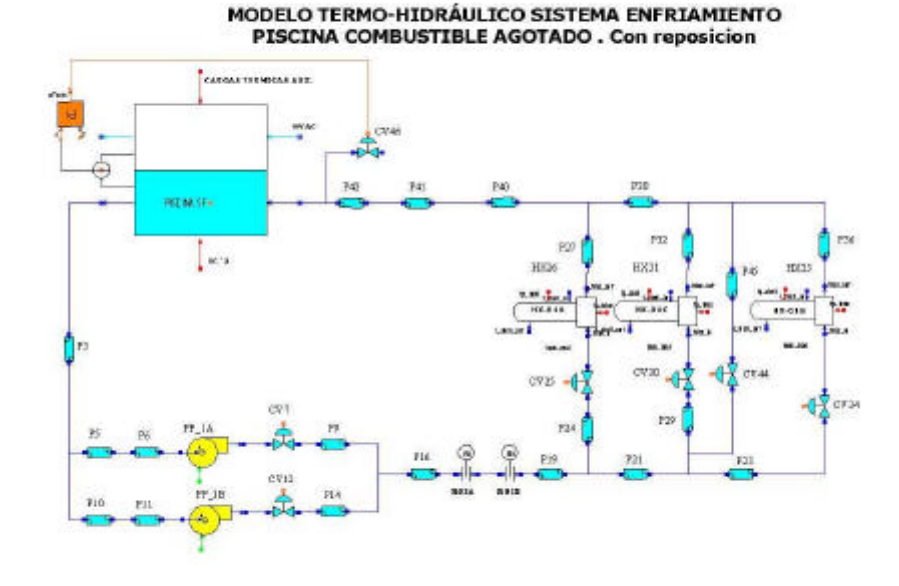

*Figure 4*

The first component is a heat exchanger which is capable of reproducing, with the required degree of detail, the behaviour of those installed in the power plant. To this effect we took one of the heat exchanger models included in the ECLSS library and adapted it to our requirements.

The second component constitutes the enclosure that houses the spent fuel pool. It includes the fuel pool itself and its atmosphere, so that it has four connection ports, ie an atmospheric air inlet and outlet and a water inlet and outlet. Two thermal ports allow the addition to the enclosure of heat from the fuel elements and environmental heat produced by equipment located inside the enclosure.

In this component we model all the phenomena of the exchange of mass and energy between the free surface of the pool and the ambient atmosphere (conduction, convection, radiation and evaporation or condensation).

With the model we can assess the behaviour of the system on the basis of both the thermal load and the cooling conditions. The model has also been used to solve the problem of determining —for a series of pool temperature measurements and certain cooling water inlet environmental conditions— the heat contribution owing to spent fuel. Given that the pool temperature is one of the dynamic variables, this case gives rise to a high index problem to which EcosimPro's response can be summarised into the following steps:

1. It detects that there is a high index problem.

2. It symbolically differentiates the analytical function of temperature adjustment using variable coefficients of measured temperature for each time interval.

3. It solves the overall problem.

Examples of outputs for this case are shown in Figure 5.

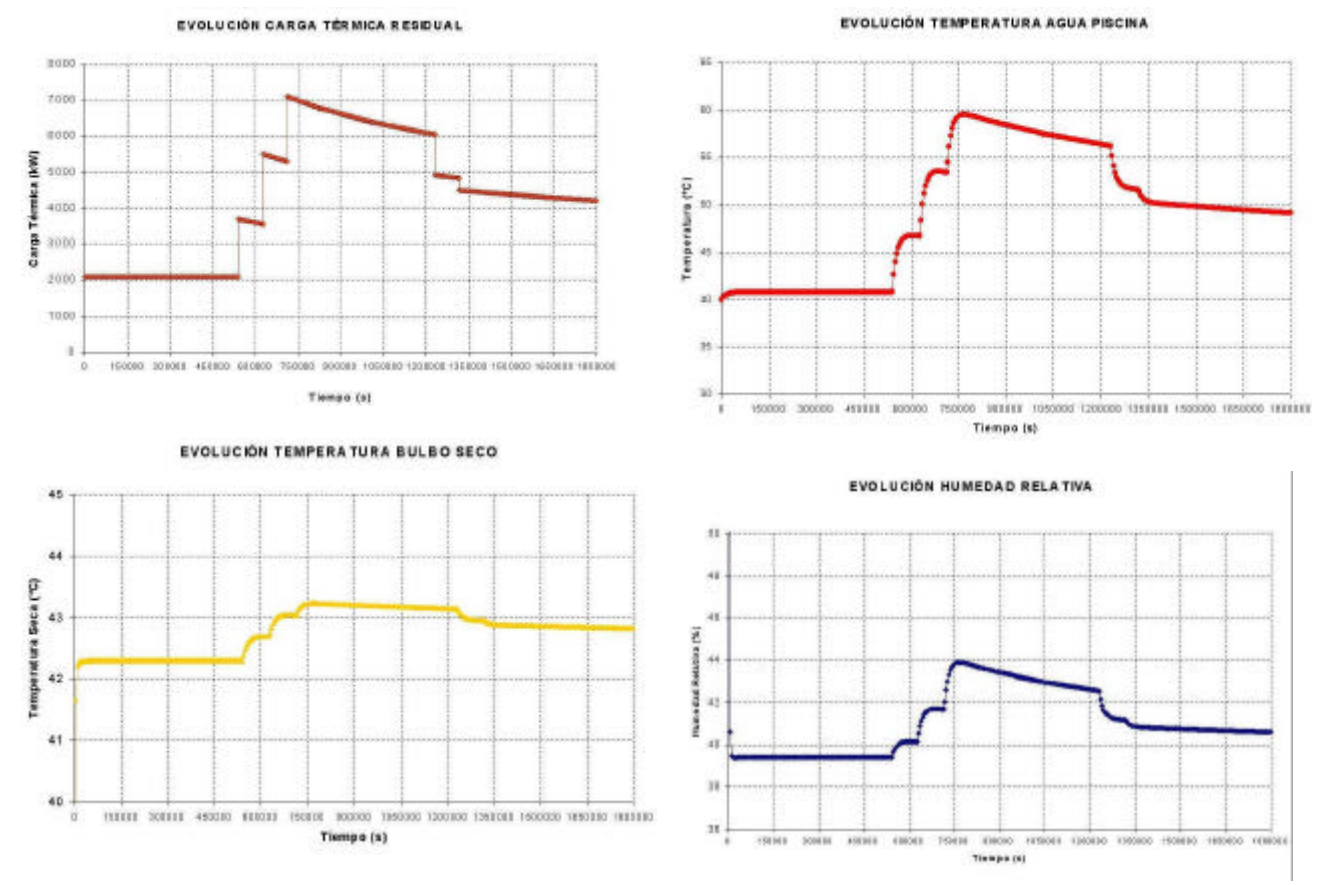

### 1<sup>st</sup> Meeting of EcosimPro Users, UNED, Madrid, 3-4 May 2001

*Figure 5.*

# **5. CONCLUSIONS**

EcosimPro has proved to be of great help in building behaviour models of power plants both in stationary and transient operating conditions. They have been easy to build and adapted to the needs of each moment.

A library of components which are suitable for studies of conventional systems and BOP is now a reality and it will grow with the addition of other components which are oriented to more specific studies of power plant systems.

### **6. ATTACHMENT: EXAMPLES OF MODELLING WITH EL (EcosimPro Language)**

# **"Water" port**

as described in section 3

### **PORT** Water

```
SUM REAL W = 1 "Mass flow (kg/s, Tn/h, or Lb/h)"
         EQUAL REAL P = 10 "Pressure(bar, kg/cm2, or PSI")
         EQUAL OUT REAL H = 200 "Enthalpy (Kj/Kg, Kcal/Kg, or Btu/lb)"
         SUM IN REAL WH "Energy flow (kW)"
         REAL T = 150 "Temperature (^{\circ}C, ^{\circ}C, ^{\circ}F)"
         REAL X = 0 "Quality"
         REAL rho = 1000. "Density (kg/m3,Kg/m3,lñb/ft3)"
         REAL S = 1.3 "Entropy(kj,kg/C,kcal/kg/c,Btu/lb/F)"
CONTINUOUS
         WH = W*H*CONV O[UNI]
         INVERSE(H) div_safe(WH,W*CONV_Q[UNI],1.e-6,H)
         H2_STATE_PH (P,H,T,rho,s,X,IU())
```
**END PORT**

#### **"MoistSeparator" component**

It represents a moisture separator with the possibility of also separating dry steam of extraction to a heater

**ASSERT** (w\_moist\_w > w\_H2O\_sep+wfrac\_w) ERROR "*Total flow less than necessary*"

It includes a SteamTrap parameter, the objective of which is as follows:

 If SteamTrap is TRUE, the moisture separator sets the flow through w\_moist port without allowing "dry" flow through the outlet line If it is FALSE, the outlet flow through the w\_moist port is left undetermined and a component (normally a heater) located downstream will request power, so that a "dry" flow is also removed from the moisture separator outlet line via the w\_moist port until the balance is closed. It has two DATA, eff (moisture separator efficiency) and wfrac is the fraction of water carried.

#### **COMPONENT** MoistSeparator (**BOOLEAN** SteamTrap = TRUE ) **PORT**

**IN** Water w\_in **OUT** Water w\_out

**OUT** Water w\_moist

**REAL** eff = 0.9 "Efficiency" **Real** wfrac = 0. "fraction of water carried"

#### **DECLS REAL** hf

**DATA**

**REAL** w\_H2O\_sep **REAL** wfrac w **REAL** w\_extr **DISCRETE**

# **CONTINUOUS**

```
w_in.W = w_out.W + w_mosity.W w_extr = w_moist.W - w_H2O_sep
w_out.P = w_in.Pw_moist.P = w_in.P
w_H2O_sep = w_in.W * eff * (1 - w_in.X)\overline{\text{wfrac}} = \overline{\text{w}}_1 \cdot \overline{\text{w}} * wfrac
EXPAND (SteamTrap == TRUE)
   w_{\text{\_moist}}.W = w_{\text{.}}H2O_{\text{.}}sep + wfrac_{\text{.}}whf = H2O_H_vs_PX (w_in.P, 0.,IU())
w_out.H = (w_in.H - eff * (1.-w_in.X) * hf)\wedge(1 - \text{eff} * (1 - w_in.X))w_in.WH = w_out.WH + w_moist.WH
```
#### **END COMPONENT**

#### FIGURE 2

KEY water line steam line gas line

- a. Boiler
- Gas turbine
- c. Steam turbine
- d. Condenser
- e. Condensate pump

#### FIGURE 3

Combined cycle block diagram

#### FIGURE 4

THERMO-HYDRAULIC MODEL OF THE SPENT FUEL POOL COOLING SYSTEM. With replacement

a. Aux. Thermal Loads

#### FIGURE 5

- a. EVOLUTION OF RESIDUAL HEAT LOAD
- b. Thermal Load (kW)
- c. Time (s)
- d. EVOLUTION OF SPENT FUEL POOL WATER TEMPERATURE
- e. Temperature (°C)
- f. Time (s)
- g. EVOLUTION OF DRY BULB TEMPERATURE
- h. Temperature (°C)
- i. Time (s)
- j. EVOLUTION OF RELATIVE HUMIDITY
- k. Relative Humidity (%)
- l. Time (s)